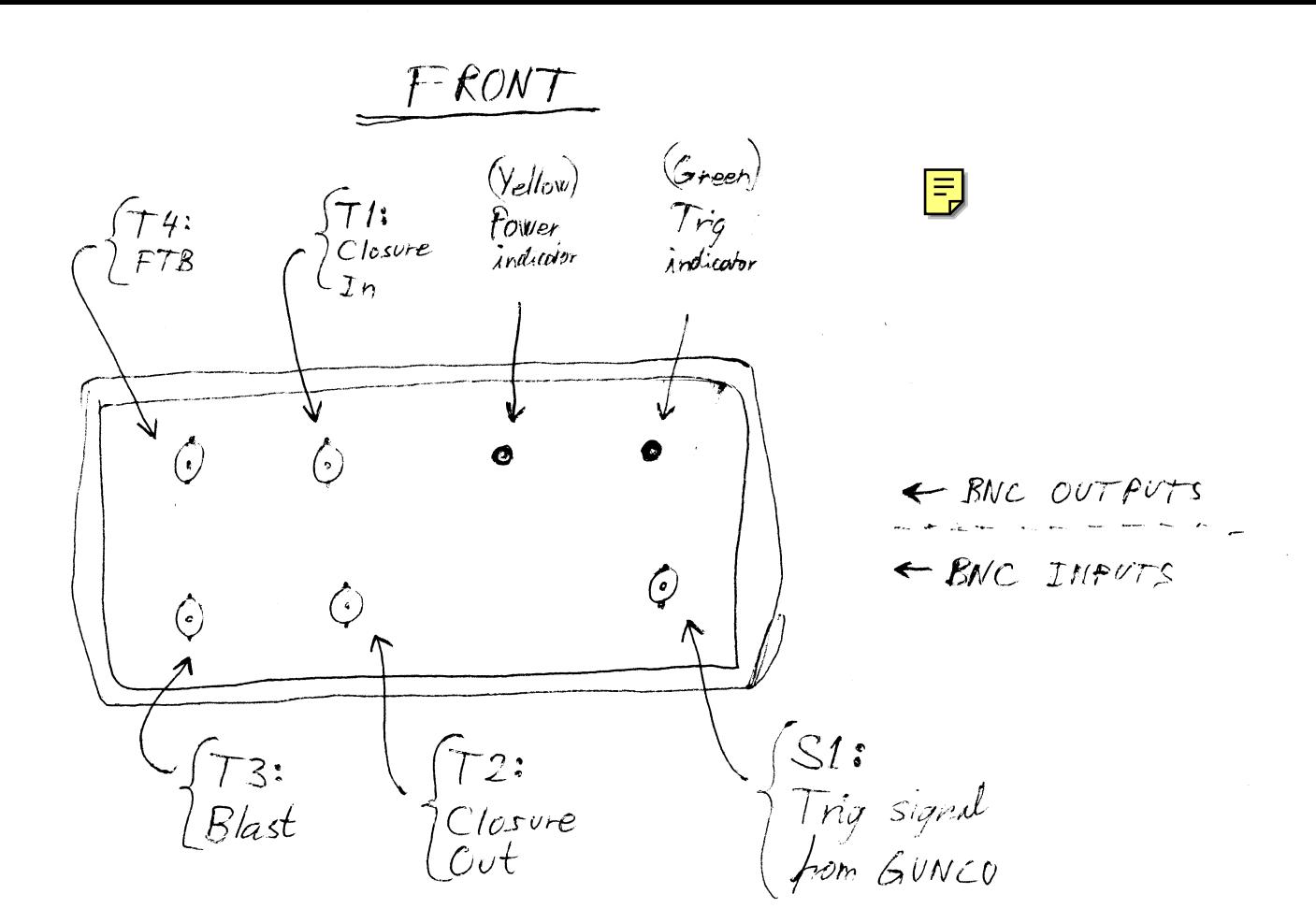

REAR

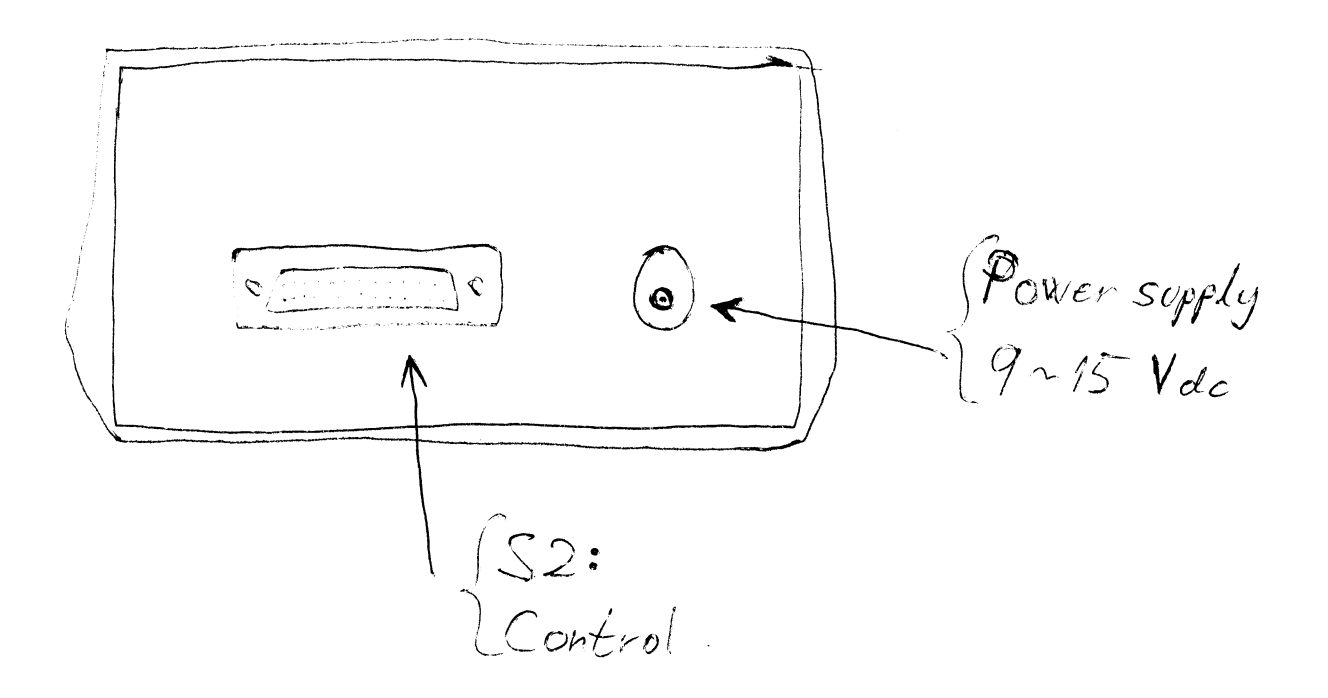

Trigger Polarity Switch

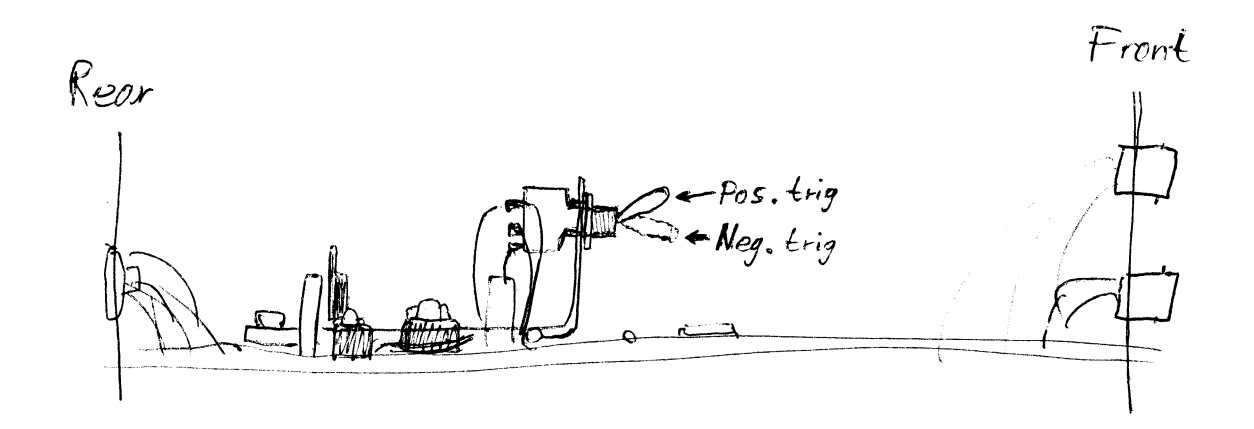

Pos. trig The trigger input is pulled dow (4700 a to God) and responds to the positive-going edge of a TTL-pulse.

Neg. trig

The trigger input is pulled high (4700 a to +5V) and responds to the negative-going edge of a TTL-pulse. This selfing is used if the trigger signal is a closure-<br>cutput from an optocoupler.

Voltage regulator

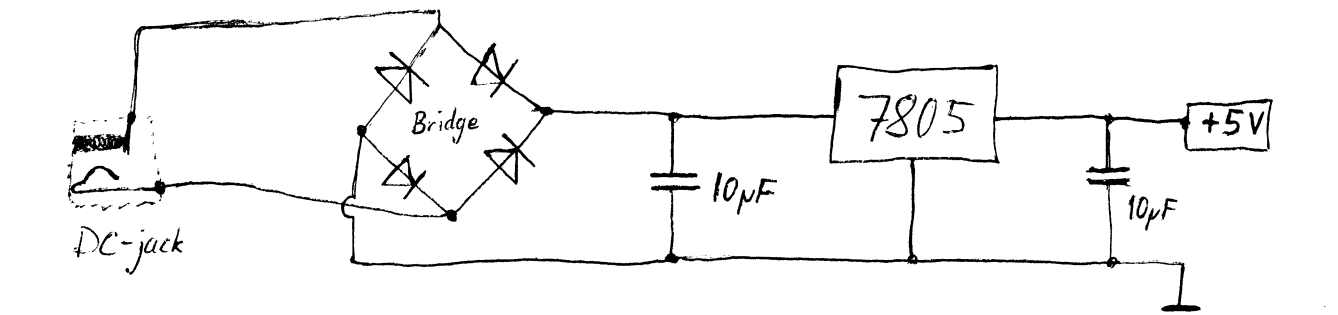

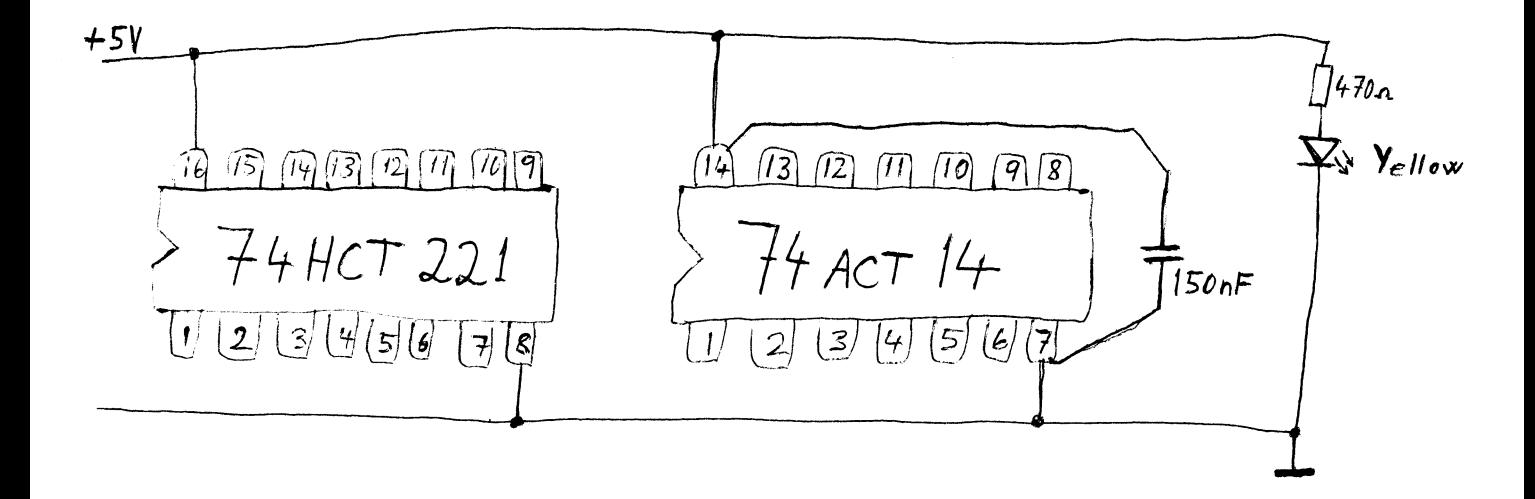

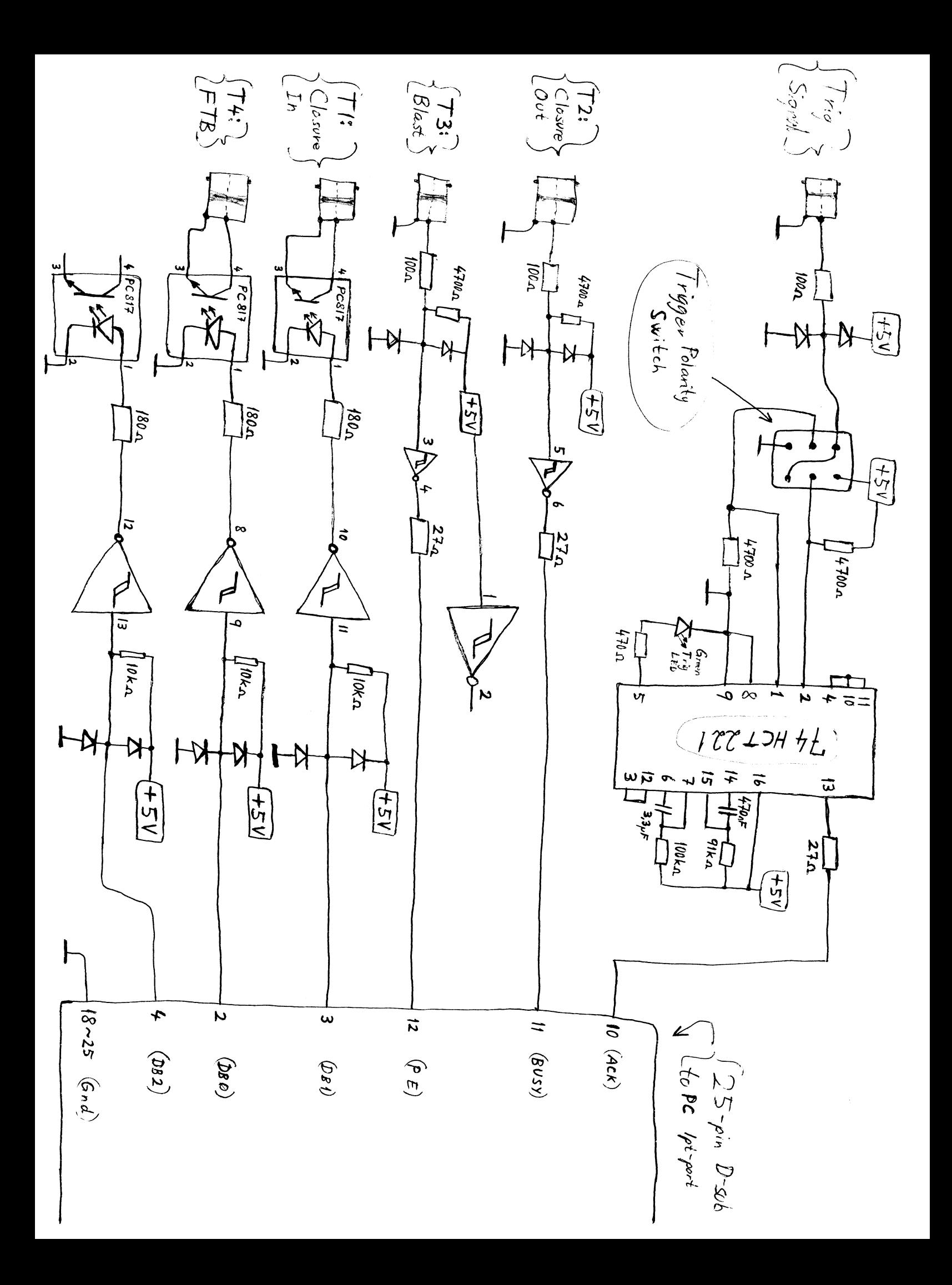